# Package 'textclean'

October 14, 2022

<span id="page-0-0"></span>Title Text Cleaning Tools

Version 0.9.3

Maintainer Tyler Rinker <tyler.rinker@gmail.com>

Description Tools to clean and process text. Tools are geared at checking for substrings that are not optimal for analysis and replacing or removing them (normalizing) with more analysis friendly substrings (see Sproat, Black, Chen, Kumar, Ostendorf, & Richards (2001) [<doi:10.1006/csla.2001.0169>](https://doi.org/10.1006/csla.2001.0169)) or extracting them into new variables. For example, emoticons are often used in text but not always easily handled by analysis algorithms. The replace\_emoticon() function replaces emoticons with word equivalents.

**Depends** R  $(>= 3.4.0)$ 

**Imports** data.table, english( $>= 1.0-2$ ), glue ( $>= 1.3.0$ ), lexicon ( $>=$ 1.0.0), mgsub ( $>= 1.5.0$ ), qdapRegex, stringi, textshape( $>=$ 1.0.1), utils

Suggests testthat

License GPL-2

LazyData TRUE

RoxygenNote 6.0.1

URL <https://github.com/trinker/textclean>

BugReports <https://github.com/trinker/textclean/issues>

Collate 'add\_comma\_space.R' 'add\_missing\_endmark.R' 'utils.R' 'replace\_html.R' 'check\_text\_logicals.R' 'check\_text.R' 'drop\_element.R' 'drop\_row.R' 'fgsub.R' 'filter\_element.R' 'filter\_row.R' 'glue-reexports.R' 'has\_endmark.R' 'make\_plural.R' 'match\_tokens.R' 'mgsub.R' 'replace\_contraction.R' 'replace\_date.R' 'replace\_email.R' 'replace\_emoji.R' 'replace\_emoticon.R' 'replace\_grade.R' 'replace\_hash.R' 'replace\_incomplete.R' 'replace\_internet\_slang.R' 'replace\_kerning.R' 'replace\_money.R' 'replace\_names.R' 'replace\_non\_ascii.R' 'replace\_number.R' 'replace\_ordinal.R' 'replace\_rating.R' 'replace\_symbol.R' 'replace\_tag.R' 'replace\_time.R'

'replace\_to.R' 'replace\_tokens.R' 'replace\_url.R' 'replace\_white.R' 'replace\_word\_elongation.R' 'strip.R' 'sub\_holder.R' 'swap.R' 'textclean-package.R'

# NeedsCompilation no

Author Tyler Rinker [aut, cre], ctwheels StackOverflow [ctb]

# Repository CRAN

Date/Publication 2018-07-23 16:40:03 UTC

# R topics documented:

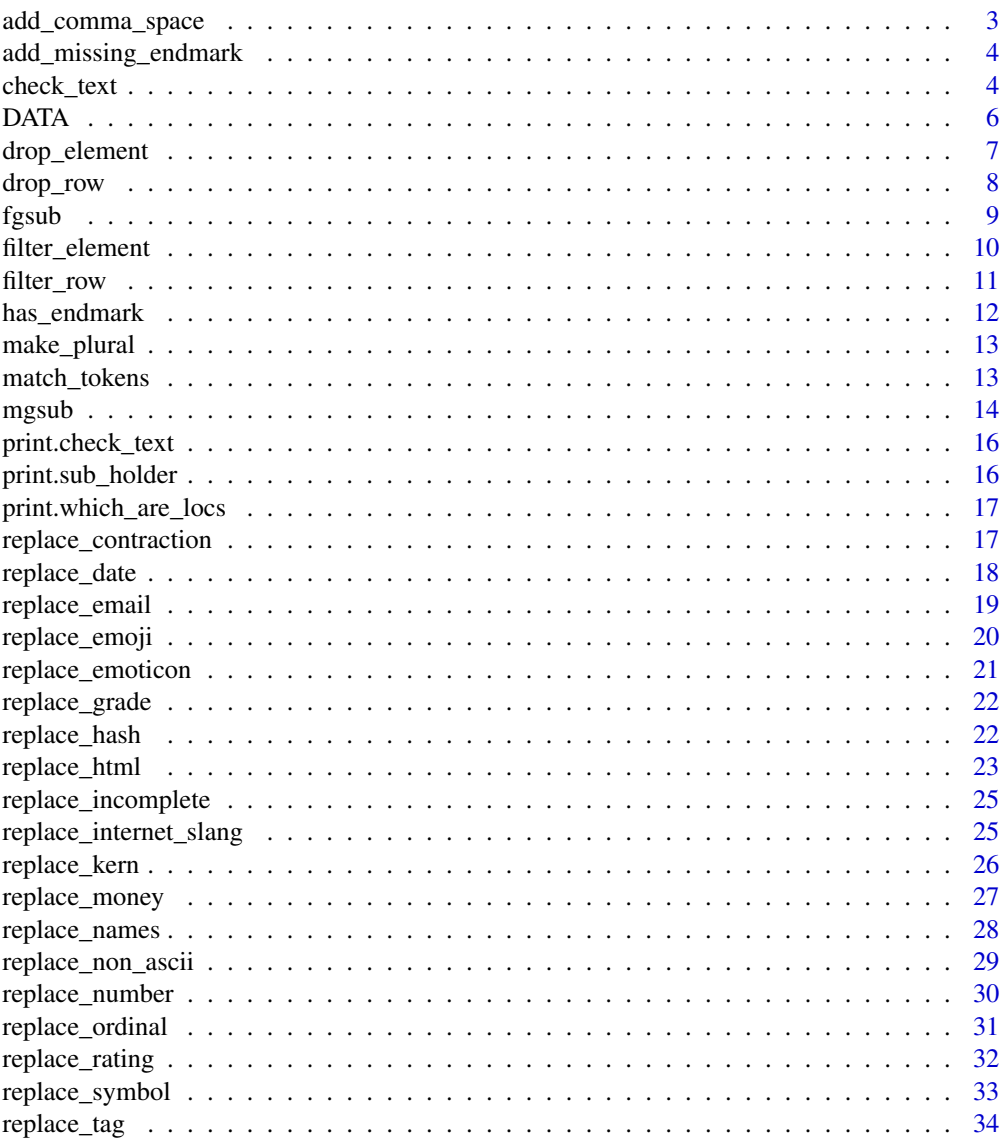

<span id="page-2-0"></span>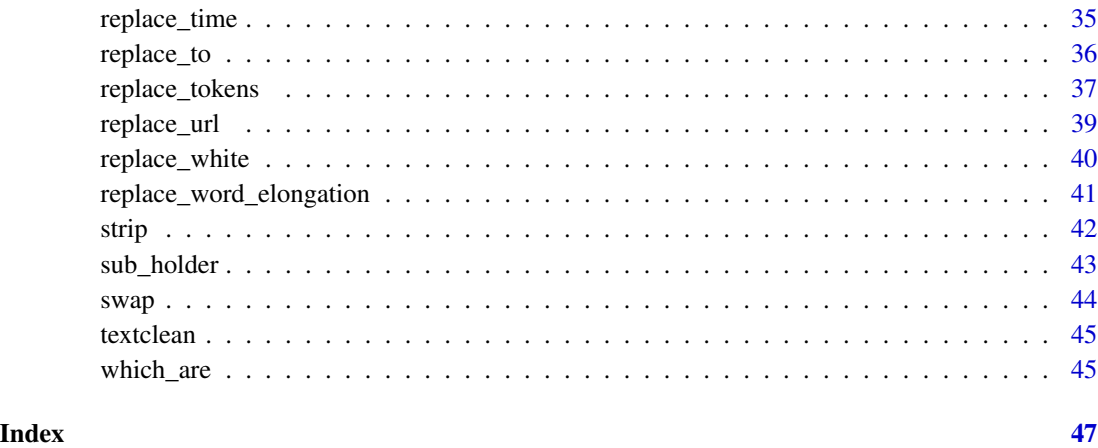

add\_comma\_space *Ensure Space After Comma*

# Description

Adds a space after a comma as strip and many other functions may consider a comma separated string as one word (i.e., "one, two, three" becomes "onetwothree" rather than "one two three").

# Usage

```
add_comma_space(x)
```
# Arguments

x The text variable.

# Value

Returns a vector of strings with commas that have a space after them.

# Examples

```
## Not run:
x <- c("the, dog,went", "I,like,it", "where are you", NA, "why", ",", ",f")
add_comma_space(x)
```
## End(Not run)

<span id="page-3-0"></span>add\_missing\_endmark *Add Missing Endmarks*

#### Description

Detect missing endmarks and replace with the desired symbol.

# Usage

```
add_missing_endmark(x, replacement = "|", endmarks = c("?" " " " " " " " " "
```
# Arguments

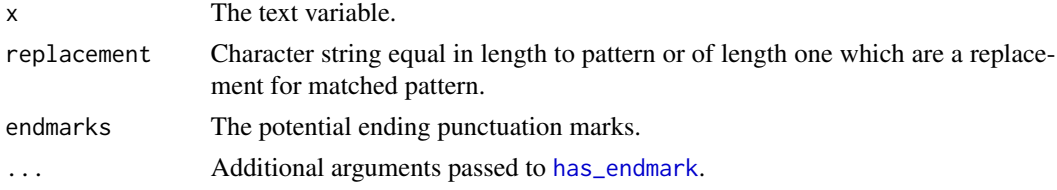

# Value

Returns a vector with missing endmarks added.

# Examples

```
x \leftarrow c"This in a",
     "I am funny!",
     "An ending of sorts%",
     "What do you want?"
\mathcal{L}
```
add\_missing\_endmark(x)

check\_text *Check Text For Potential Problems*

#### Description

check\_text - Uncleaned text may result in errors, warnings, and incorrect results in subsequent analysis. check\_text checks text for potential problems and suggests possible fixes. Potential text anomalies that are detected include: factors, missing ending punctuation, empty cells, double punctuation, non-space after comma, no alphabetic characters, non-ASCII, missing value, and potentially misspelled words.

available\_check - Provide a data.frame view of all the available checks in the check\_text function.

# check\_text 5

#### Usage

 $check\_text(x, file = NULL, checks = NULL, n = 10, ...)$ 

available\_checks()

# Arguments

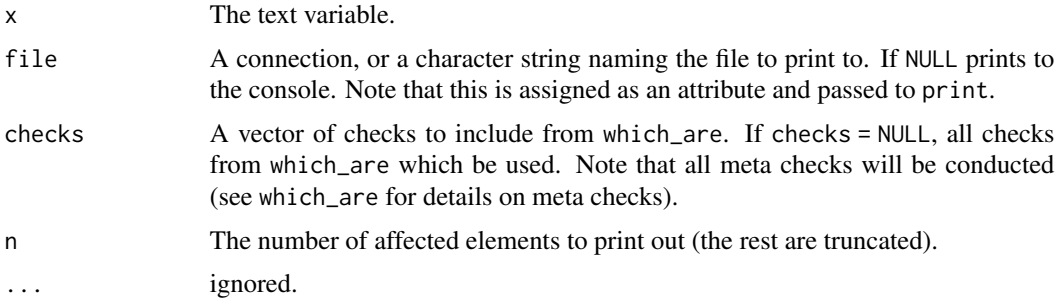

#### Value

Returns a list with the following potential text faults report:

- contraction- Text elements that contain contractions
- date- Text elements that contain dates
- digit- Text elements that contain digits/numbers
- email- Text elements that contain email addresses
- emoticon- Text elements that contain emoticons
- empty- Text elements that contain empty text cells (all white space)
- escaped- Text elements that contain escaped back spaced characters
- hash-Text elements that contain Twitter style hash tags (e.g., #rstats)
- html- Text elements that contain HTML markup
- incomplete- Text elements that contain incomplete sentences (e.g., uses ending punctuation like ...)
- kern- Text elements that contain kerning (e.g., 'The B O M B!')
- list column- Text variable that is a list column
- missing\_value- Text elements that contain missing values
- misspelled- Text elements that contain potentially misspelled words
- no\_alpha- Text elements that contain elements with no alphabetic (a-z) letters
- no\_endmark- Text elements that contain elements with missing ending punctuation
- no\_space\_after\_comma- Text elements that contain commas with no space afterwards
- non\_ascii- Text elements that contain non-ASCII text
- non\_character- Text variable that is not a character column (likely factor)
- non\_split\_sentence- Text elements that contain unsplit sentences (more than one sentence per element)
- tag- Text elements that contain Twitter style handle tags (e.g., @trinker)
- time- Text elements that contain timestamps
- url- Text elements that contain URLs

# Note

The output is a list containing meta checks and elemental checks but prints as a pretty formatted output with potential problem elements, the accompanying text, and possible suggestions to fix the text.

# DATA *Fictitious Classroom Dialogue*

# Description

A fictitious dataset useful for small demonstrations.

# Usage

data(DATA)

# Format

A data frame with 11 rows and 5 variables

# Details

- person. Speaker
- sex. Gender
- adult. Dummy coded adult (0-no; 1-yes)
- state. Statement (dialogue)
- code. Dialogue coding scheme

<span id="page-5-0"></span>

<span id="page-6-0"></span>

drop\_element - Filter to drop the matching elements of a vector. keep\_element - Filter to keep the matching elements of a vector.

# Usage

```
drop\_element(x, pattern, regex = TRUE, ...)drop_element_regex(x, pattern, ...)
drop_element_fixed(x, ...)
keep\_element(x, pattern, regex = TRUE, ...)keep_element_fixed(x, ...)
keep_element_regex(x, pattern, ...)
```
# Arguments

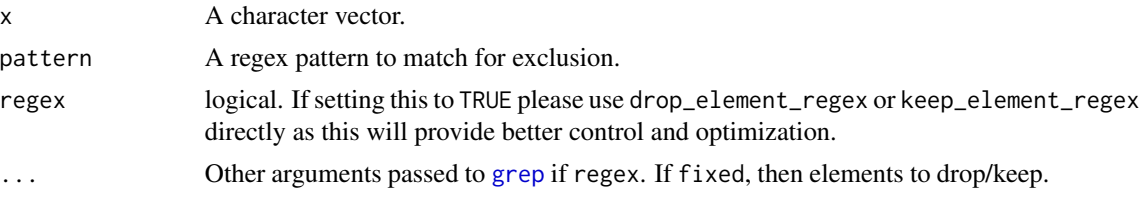

# Value

Returns a vector with matching elements removed.

```
x <- c('dog', 'cat', 'bat', 'dingo', 'dragon', 'dino')
drop_element(x, '^d.+?g')
keep_element(x, '^d.+?g')
drop_element(x, 'at$')
drop_element(x, '^d')
drop_element(x, '\\b(dog|cat)\\b')
drop_element_fixed(x, 'bat', 'cat')
drops <- c('bat', 'cat')
drop_element_fixed(x, drops)
```
drop\_row - Remove rows from a data set that contain a given marker/term. keep\_row - Keep rows from a data set that contain a given marker/term. drop\_empty\_row - Removes the empty rows of a data set that are common in reading in data. drop\_NA - Removes the NA rows of a data set.

# Usage

```
drop_row(dataframe, column, terms, ...)
keep_row(dataframe, column, terms, ...)
drop_empty_row(dataframe)
drop_NA(dataframe, column = TRUE, ...)
```
# Arguments

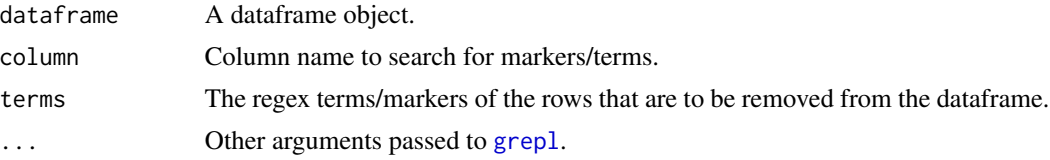

# Value

drop\_row - returns a dataframe with the termed/markered rows removed.

drop\_empty\_row - returns a dataframe with empty rows removed.

drop\_NA - returns a dataframe with NA rows removed.

```
## Not run:
## drop_row EXAMPLE:
drop_row(DATA, "person", c("sam", "greg"))
keep_row(DATA, "person", c("sam", "greg"))
drop_row(DATA, 1, c("sam", "greg"))
drop_row(DATA, "state", c("Comp"))
drop_row(DATA, "state", c("I "))
drop_row(DATA, "state", c("you"), ignore.case=TRUE)
## drop_empty_row EXAMPLE:
(dat \le rbind.data.frame(DATA[, c(1, 4)], matrix(rep(" ", 4),
```
#### <span id="page-8-0"></span>fgsub 99 and 1992 and 1993 and 1993 and 1993 and 1993 and 1993 and 1993 and 1993 and 1993 and 1993 and 1993 and 1993 and 1993 and 1993 and 1993 and 1993 and 1993 and 1993 and 1993 and 1993 and 1993 and 1993 and 1993 and 19

```
ncol =2, dimnames=list(12:13, colnames(DATA)[c(1, 4)]))))
drop_empty_row(dat)
## drop_NA EXAMPLE:
DATA[1:3, "state"] <- NA
drop_NA(DATA)
## End(Not run)
```
fgsub *Replace a Regex with an Functional Operation on the Regex Match*

#### Description

This is a stripped down version of gsubfn from the **gsubfn** package. It finds a regex match, and then uses a function to operate on these matches and uses them to replace the original matches. Note that the stringi packages is used for matching and extracting the regex matches. For more powerful or flexible needs please see the gsubfn package.

# Usage

fgsub(x, pattern, fun, ...)

#### Arguments

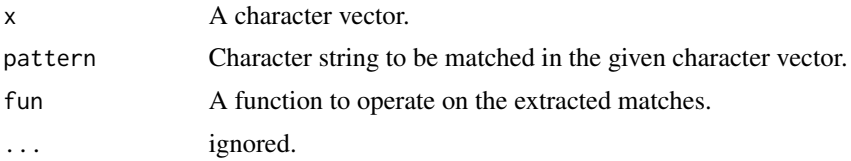

# Value

Returns a vector with the pattern replaced.

#### See Also

#### [gsubfn](#page-0-0)

```
## In this example the regex looks for words that contain a lower case letter
## followed by the same letter at least 2 more times. It then extracts these
## words, splits them appart into letters, reverses the string, pastes them
## back together, wraps them with double angle braces, and then puts them back
## at the original locations.
fgsub(
   x = c(NA, 'df dft sdf', 'sd fdggg sd dfhhh d', 'ddd'),
   pattern = "\\b\\w*([a-z])(\\1{2,})\\w*\\b",
```

```
fun = function(x) {
        paste0('<<', paste(rev(strsplit(x, '')[[1]]), collapse =''), '>>')
    }
\mathcal{L}## In this example we extract numbers, strip out non-digits, coerce them to
## numeric, cut them in half, round up to the closest integer, add the commas
## back, and replace back into the original locations.
fgsub(
    x = c(NA, 'I want 32 grapes', 'he wants 4 ice creams','they want 1,234,567 dollars'
    ),
    pattern = "[\lambda\ d, ]+",fun = function(x) {
        prettyNum(
            ceiling(as.numeric(gsub('[^0-9]', '', x))/2),
            big.mark = ',)
    }
\mathcal{L}## In this example we extract leading zeros, convert to an equal number of
## spaces.
fgsub(
    x = c(NA, '00:04", '00:08", '00:01", '06:14", '00:02", '00:04"),pattern = '^0 +',
    fun = function(x) {gsub('0', ' ', x)}
\mathcal{L}
```
filter\_element *Remove Elements in a Vetor*

# Description

Removes the matching elements of a vector.

#### Usage

```
filter_element(x, pattern, ...)
```
#### Arguments

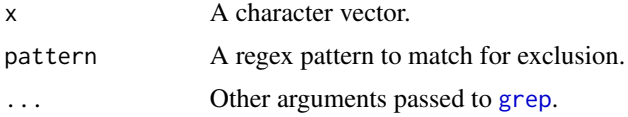

# Value

Returns a vector with matching elements removed.

#### <span id="page-10-0"></span>filter\_row 11

#### Examples

```
x <- c('dog', 'cat', 'bat', 'dingo', 'dragon', 'dino')
filter_element(x, '^d.+?g')
filter_element(x, 'at$')
filter_element(x, '^d')
filter_element(x, '\\b(dog|cat)\\b')
```
filter\_row *Remove Rows That Contain Markers*

# Description

filter\_row - Remove rows from a data set that contain a given marker/term.

filter\_empty\_row - Removes the empty rows of a data set that are common in reading in data.

filter\_NA - Removes the NA rows of a data set.

# Usage

```
filter_row(dataframe, column, terms, ...)
```

```
filter_empty_row(dataframe)
```

```
filter_NA(dataframe, column = TRUE, ...)
```
# Arguments

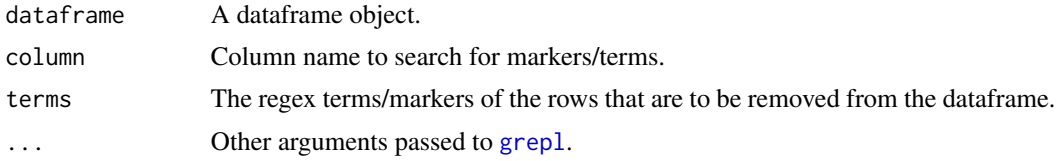

# Value

filter\_row - returns a dataframe with the termed/markered rows removed.

filter\_empty\_row - returns a dataframe with empty rows removed.

filter\_NA - returns a dataframe with NA rows removed.

```
## Not run:
## filter_row EXAMPLE:
filter_row(DATA, "person", c("sam", "greg"))
filter_row(DATA, 1, c("sam", "greg"))
filter_row(DATA, "state", c("Comp"))
filter_row(DATA, "state", c("I "))
filter_row(DATA, "state", c("you"), ignore.case=TRUE)
```
# <span id="page-11-0"></span>12 has\_endmark

```
## filter_empty_row EXAMPLE:
(dat <- rbind.data.frame(DATA[, c(1, 4)], matrix(rep(" ", 4),
  ncol =2, dimnames=list(12:13, colnames(DATA)[c(1, 4)]))))
filter_empty_row(dat)
## filter_NA EXAMPLE:
DATA[1:3, "state"] <- NA
filter_NA(DATA)
## End(Not run)
```
<span id="page-11-1"></span>has\_endmark *Test for Incomplete Sentences*

# Description

A logical test of missing sentence ending punctuation.

#### Usage

has\_endmark(x, endmarks =  $c("?"$ , ".", "!"), ...)

# Arguments

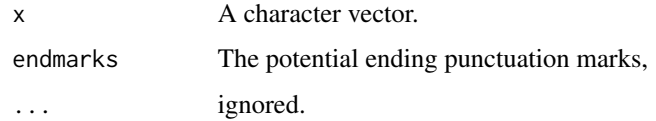

#### Value

Returns a logical vector.

```
x \leftarrow c (
    "I like it.",
    "Et tu?",
    "Not so much",
    "Oh, I understand.",
    "At 3 p.m., we go",
    NA
)
has_endmark(x)
```
<span id="page-12-0"></span>

Add -s, -es, or -ies to words.

#### Usage

```
make\_plural(x, keep.original = FALSE,irregular = lexicon::pos_df_irregular_nouns)
```
# Arguments

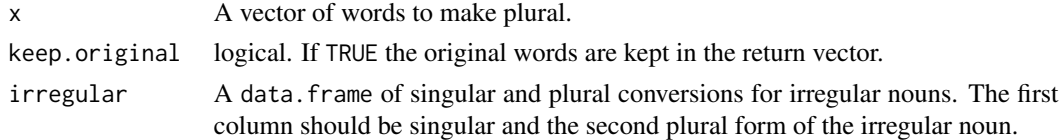

# Value

Returns a vector of plural words.

# Examples

```
x <- c('fox', 'sky', 'dog', 'church', 'fish', 'miss', 'match', 'deer', 'block')
make_plural(x)
```
<span id="page-12-1"></span>

match\_tokens *Find Tokens that Match a Regex*

# Description

Given a text, find all the tokens that match a regex(es). This function is particularly useful with [replace\\_tokens](#page-36-1).

### Usage

```
match_tokens(x, pattern, ignore.case = TRUE, ...)
```
# Arguments

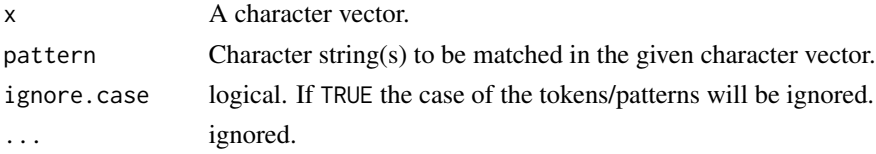

# <span id="page-13-0"></span>Value

Returns a vector of tokens from a text matching a specific regex pattern.

#### See Also

[replace\\_tokens](#page-36-1)

# Examples

```
with(DATA, match_tokens(state, c('^li', 'ou')))
with(DATA, match_tokens(state, c('^Th', '^I'), ignore.case = TRUE))
with(DATA, match_tokens(state, c('^Th', '^I'), ignore.case = FALSE))
```
<span id="page-13-1"></span>mgsub *Multiple* [gsub](#page-0-0)

#### Description

mgsub - A wrapper for [gsub](#page-0-0) that takes a vector of search terms and a vector or single value of replacements.

mgsub\_fixed - An alias for mgsub.

mgsub\_regex - An wrapper for mgsub with fixed = FALSE.

mgsub\_regex\_safe - An wrapper for [mgsub](#page-13-1).

### Usage

```
mgsub(x, pattern, replacement, leadspace = FALSE, trailspace = FALSE,fixed = TRUE, trim = FALSE, order.pattern = fixed, safe = FALSE, ...)
mgsub_fixed(x, pattern, replacement, leadspace = FALSE, trailspace = FALSE,
 fixed = TRUE, trim = FALSE, order.pattern = fixed, safe = FALSE, \ldots)
mgsub_regex(x, pattern, replacement, leadspace = FALSE, trailspace = FALSE,
 fixed = FALSE, trim = FALSE, order.pattern = fixed, ...)
```
mgsub\_regex\_safe(x, pattern, replacement, ...)

#### Arguments

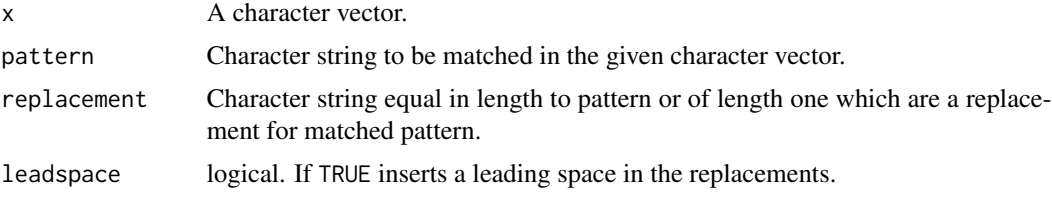

#### <span id="page-14-0"></span>mgsub 15

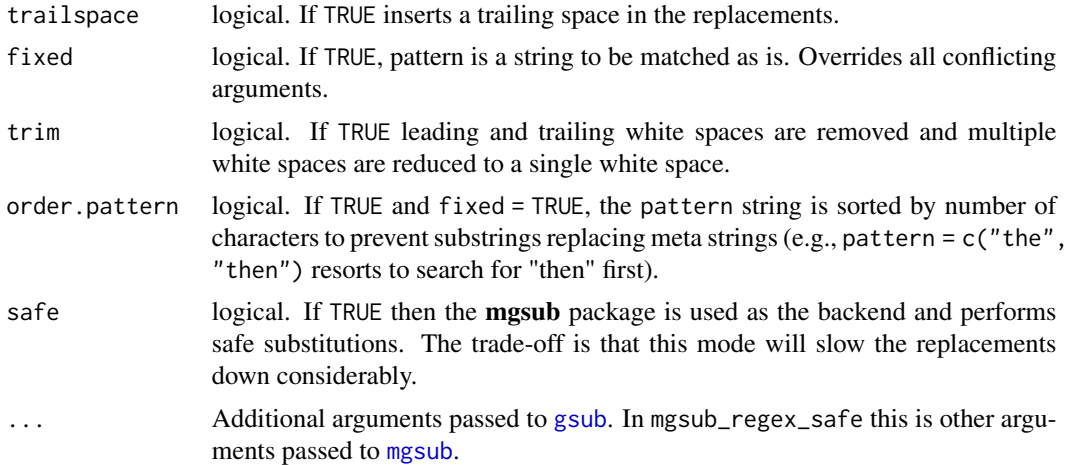

#### Value

mgsub - Returns a vector with the pattern replaced.

# See Also

[replace\\_tokens](#page-36-1) [gsub](#page-0-0)

```
mgsub(DATA$state, c("it's", "I'm"), c("it is", "I am"))
mgsub(DATA$state, "[[:punct:]]", "PUNC", fixed = FALSE)
## Not run:
library(textclean)
hunthou <- replace_number(seq_len(1e5))
textclean::mgsub(
    "'twenty thousand three hundred five' into 20305",
   hunthou,
   seq_len(1e5)
\lambda## "'20305' into 20305"
## Larger example from: https://stackoverflow.com/q/18332463/1000343
## A slower approach
fivehunthou <- replace_number(seq_len(5e5))
testvect <- c("fifty seven", "four hundred fifty seven",
    "six thousand four hundred fifty seven",
    "forty six thousand four hundred fifty seven",
    "forty six thousand four hundred fifty seven",
    "three hundred forty six thousand four hundred fifty seven"
\mathcal{L}textclean::mgsub(testvect, fivehunthou, seq_len(5e5))
```

```
## Safe substitution: Uses the mgsub package as the backend
dubious_string <- "Dopazamine is a fake chemical"
pattern <- c("dopazamin","do.*ne")
replacement <- c("freakout","metazamine")
mgsub(dubious_string, pattern, replacement, ignore.case = TRUE, fixed = FALSE)
mgsub(dubious_string, pattern, replacement, safe = TRUE, fixed = FALSE)
## End(Not run)
```
print.check\_text *Prints a check\_text Object*

# Description

Prints a check\_text object.

#### Usage

## S3 method for class 'check\_text'  $print(x, include.text = TRUE, file = NULL, n = NULL,$ ...)

# Arguments

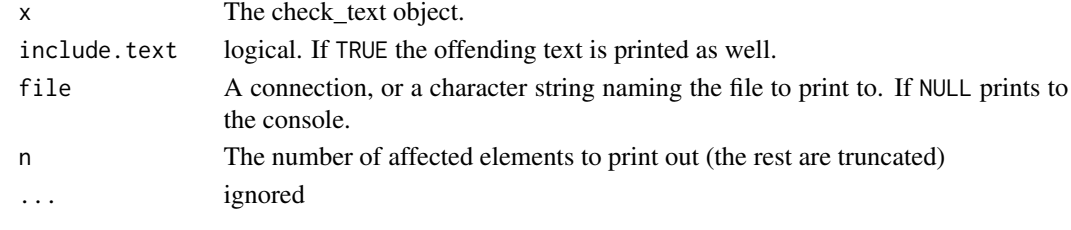

print.sub\_holder *Prints a sub\_holder object*

#### Description

Prints a sub\_holder object

#### Usage

## S3 method for class 'sub\_holder'  $print(x, \ldots)$ 

#### Arguments

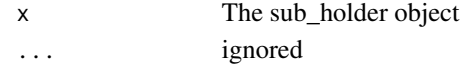

<span id="page-15-0"></span>

<span id="page-16-0"></span>print.which\_are\_locs *Prints a which\_are\_locs Object*

# Description

Prints a which\_are\_locs object

# Usage

## S3 method for class 'which\_are\_locs'  $print(x, n = 100, file = NULL, ...)$ 

# Arguments

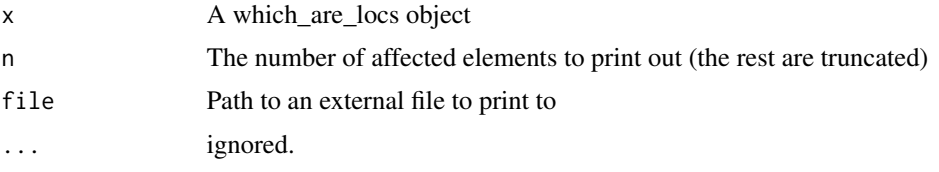

replace\_contraction *Replace Contractions*

# Description

This function replaces contractions with long form.

# Usage

```
replace_contraction(x, contraction.key = lexicon::key_contractions,
 ignore.close = TRUE, ...)
```
# Arguments

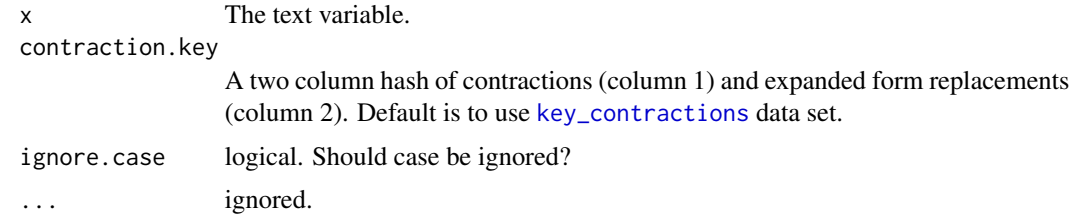

# Value

Returns a vector with contractions replaced.

# Examples

```
## Not run:
x <- c("Mr. Jones isn't going.",
    "Check it out what's going on.",
   "He's here but didn't go.",
    "the robot at t.s. wasn't nice",
    "he'd like it if i'd go away")
replace_contraction(x)
## End(Not run)
```
replace\_date *Replace Dates With Words*

# Description

Replaces dates with word equivalents.

#### Usage

```
replace_data(x, pattern = NULL, replacement = NULL, ...)
```
# Arguments

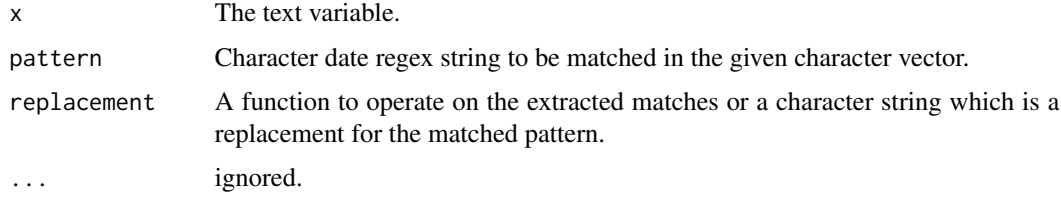

# Value

Returns a vector with the pattern replaced.

```
x \leq -c(
    NA, '11-16-1980 and 11/16/1980',
    "and 2017-02-08 but then there's 2/8/2017 too"
\mathcal{L}replace_date(x)
replace_date(x, replacement = '<<DATE>>')
```
<span id="page-17-0"></span>

<span id="page-18-0"></span>replace\_email *Replace Email Addresses*

#### Description

Replaces email addresses.

# Usage

```
replace_email(x, pattern = qdapRegex::grab("rm_email"), replacement = "",
  ...)
```
#### Arguments

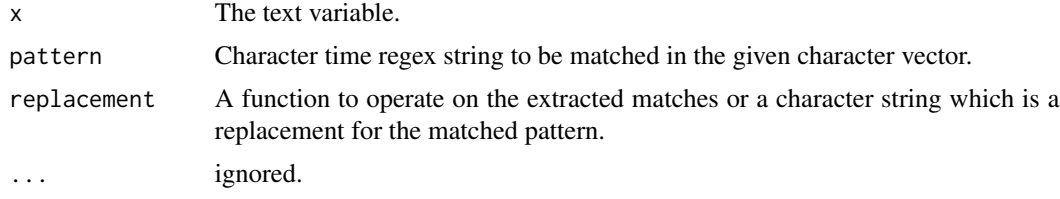

# Value

Returns a vector with email addresses replaced.

```
x \leq -c(
    "fred is fred@foo.com and joe is joe@example.com - but @this is a",
    "twitter handle for twit@here.com or foo+bar@google.com/fred@foo.fnord",
    "hello world",
   NA
\lambdareplace_email(x)
replace_email(x, replacement = '<<EMAIL>>')
replace_email(x, replacement = '<a href="mailto:$1" target="_blank">$1</a>')
## Replacement with a function
replace_email(x,
   replacent = function(x)sprintf('<a href="mailto:%s" target="_blank">%s</a>', x, x)
    }
)
replace_email(x,
   replacent = function(x)gsub('@.+$', ' {{at domain}}', x)
```
<span id="page-19-0"></span>} )

#### replace\_emoji *Replace Emojis With Words/Identifier*

# Description

Replaces emojis with word equivalents or a token identifier for use in the sentimentr package. Not that this function will coerce the text to ASCII using  $Encoder(x) \leq$  "latin1"; iconv(x, "latin1", "ASCII", "byte"). The function replace\_emoji replaces emojis with text representations while replace\_emoji\_identifier replaces with a unique identifier that corresponds to lexicon::hash\_sentiment\_emoji for use in the sentimentr package.

# Usage

```
replace_emoji(x, emoji_dt = lexicon::hash_emojis, ...)
```

```
replace_emoji_identifier(x, emoji_dt = lexicon::hash_emojis_identifier, ...)
```
#### Arguments

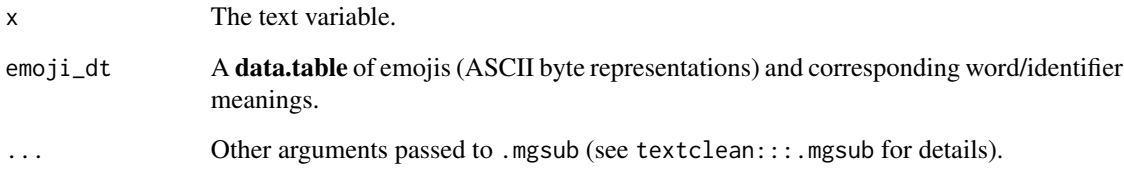

# Value

Returns a vector of strings with emojis replaced with word equivalents.

```
fls <- system.file("docs/emoji_sample.txt", package = "textclean")
x <- readLines(fls)[1]
replace_emoji(x)
replace_emoji_identifier(x)
```
<span id="page-20-0"></span>replace\_emoticon *Replace Emoticons With Words*

#### Description

Replaces emoticons with word equivalents.

#### Usage

```
replace_emoticon(x, emoticon_dt = lexicon::hash_emoticons, ...)
```
# Arguments

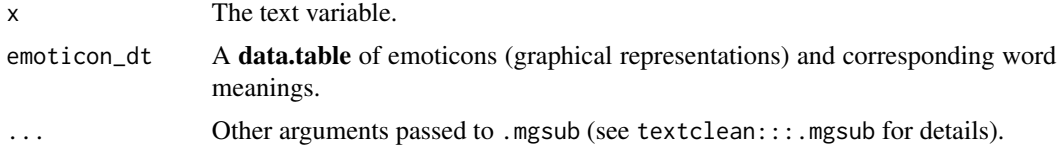

#### Value

Returns a vector of strings with emoticons replaced with word equivalents.

# Examples

```
x \leftarrow cpaste(
        "text from:",
        "http://www.webopedia.com/quick_ref/textmessageabbreviations_02.asp"
   ),
    "... understanding what different characters used in smiley faces mean:",
   "The close bracket represents a sideways smile )",
    "Add in the colon and you have sideways eyes : ",
    "Put them together to make a smiley face : )",
    "Use the dash - to add a nose :-)",
   paste(
       "Change the colon to a semi-colon ;",
       "and you have a winking face ;) with a nose ;-)^n),
   paste(
       "Put a zero 0 (halo) on top and now you have a winking,",
       "smiling angel 0;) with a nose 0;-)"
    ),
    "Use the letter 8 in place of the colon for sunglasses 8-)",
    "Use the open bracket ( to turn the smile into a frown :- ("
)
```
replace\_emoticon(x)

<span id="page-21-0"></span>

Replaces grades with word equivalents.

# Usage

```
replace_grade(x, grade_dt = lexicon::key_grade, ...)
```
# Arguments

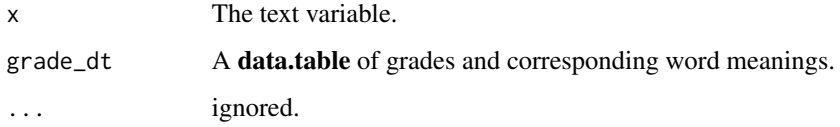

# Value

Returns a vector of strings with grades replaced with word equivalents.

#### Examples

```
(text <- replace_grade(c(
    "I give an A+",
   "He deserves an F",
   "It's C+ work",
    "A poor example deserves a C!"
)))
```
replace\_hash *Replace Hashes*

# Description

Replaces Twitter style hash tags (e.g., '#rstats').

# Usage

```
replace_hash(x, pattern = qdapRegex::grab("rm_hash"), replacement = "", ...)
```
# <span id="page-22-0"></span>replace\_html 23

#### **Arguments**

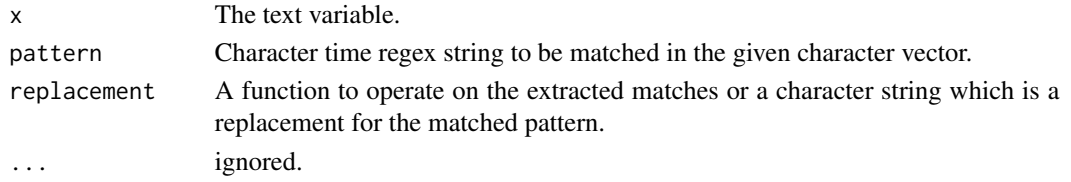

# Value

Returns a vector with hashes replaced.

#### Examples

```
x <- c("@hadley I like #rstats for #ggplot2 work.",
  "Difference between #magrittr and #pipeR, both implement pipeline operators for #rstats:
     http://renkun.me/r/2014/07/26/difference-between-magrittr-and-pipeR.html @timelyportfolio",
   "Slides from great talk: @ramnath_vaidya: Interactive slides from Interactive Visualization
        presentation #user2014. http://ramnathv.github.io/user2014-rcharts/#1"
)
replace_hash(x)
replace_hash(x, replacement = '<<HASH>>')
replace_hash(x, replacement = '$3')
## Replacement with a function
replace_hash(x,
    replacement = function(x)paste0('{{', gsub('^#', 'TOPIC: ', x), '}}')
    }
\mathcal{L}
```
replace\_html *Replace HTML Markup*

# Description

Replaces HTML markup. The angle braces are removed and the HTML symbol markup is replaced with equivalent symbols.

#### Usage

 $replace_l,tml(x, symbol = TRUE, ...)$ 

#### Arguments

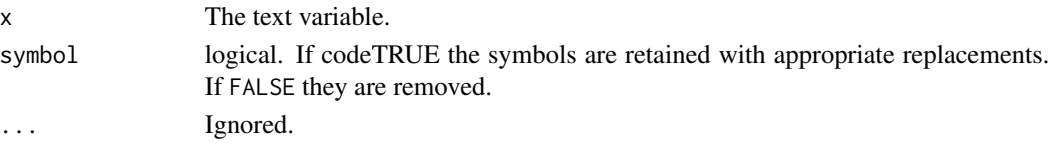

# Details

Replacements for symbols are as follows:

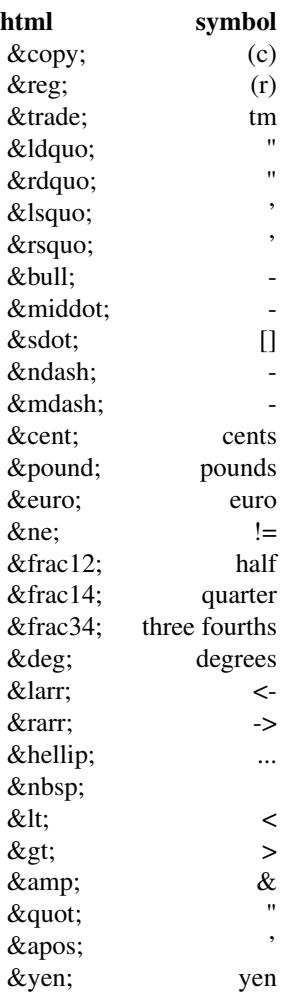

# Value

Returns a vector with HTML markup replaced.

```
x \leq -c(
    "<bold>Random</bold> text with symbols: &nbsp; &lt; &gt; &amp; &quot; &apos;",
    "<p>More text</p> &cent; &pound; &yen; &euro; &copy; &reg;"
\mathcal{L}replace_html(x)
replace_html(x, FALSE)
```

```
replace_white(replace_html(x, FALSE))
```
replace\_incomplete *Denote Incomplete End Marks With "|"*

# Description

```
Replaces incomplete sentence end marks (., ..., .?, .?, e) \& em dash etc.) with "|".
```
#### Usage

```
replace\_income = \text{update}(x, replacement = " | ", ...)
```
# Arguments

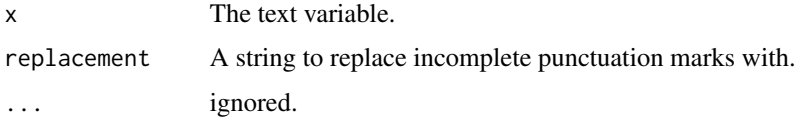

#### Value

Returns a text variable (character sting) with incomplete sentence marks (.., ..., .?, ..?, en & em dash etc.) replaced with "|".

#### Examples

```
x <- c("the...", "I.?", "you.", "threw..", "we?")
replace_incomplete(x)
replace_incomplete(x, '...')
```
replace\_internet\_slang

*Replace Internet Slang*

# Description

Replaces Internet slang.

#### Usage

```
replace_internet_slang(x, slang = paste0("\\b",
  lexicon::hash_internet_slang[[1]], "\\b"),
  replacement = lexicon::hash_internet_slang[[2]], ignore.case = TRUE, ...)
```
#### **Arguments**

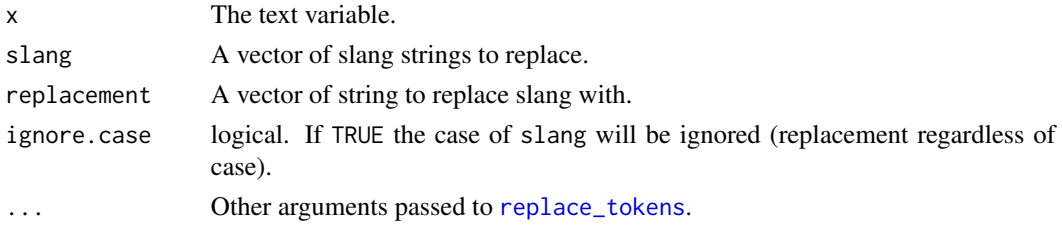

# Value

Returns a vector with names replaced.

#### Examples

```
x \leftarrow c"Marc the n00b needs to RTFM otherwise ymmv.",
    "TGIF and a big w00t! The weekend is GR8!",
    "Will will do it",
    'w8...this PITA needs me to say LMGTFY...lmao.',
   NA
\mathcal{L}replace_internet_slang(x)
replace_internet_slang(x, ignore.case = FALSE)
replace_internet_slang(x, replacement = '<<SLANG>>')
replace_internet_slang(
    x,
    replacement = paste0('{{ ', lexicon::hash_internet_slang[[2]], ' }}')
)
```
replace\_kern *Replace Kerned (Spaced) with No Space Version*

# Description

In typography kerning is the adjustment of spacing. Often, in informal writing, adding manual spaces (a form of kerning) coupled with all capital letters is used for emphasis. This tool looks for 3 or more consecutive capital letters with spaces in between and removes the spaces. Essentially, the capitalized, kerned version is replaced with the word equivalent.

# Usage

replace\_kern(x, ...)

# Arguments

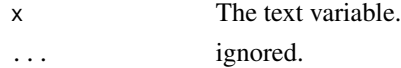

<span id="page-25-0"></span>

<span id="page-26-0"></span>replace\_money 27

# Value

Returns a vector with kern spaces removed.

# Author(s)

StackOverflow user @ctwheels

# References

<https://stackoverflow.com/a/47438305/1000343>

# Examples

```
x \leftarrow c"Welcome to A I: the best W O R L D!",
    "Hi I R is the B O M B for sure: we A G R E E indeed.",
    "A sort C A T indeed!",
    NA
)
replace_kern(x)
```
replace\_money *Replace Money With Words*

# Description

Replaces money with word equivalents.

# Usage

```
replace_money(x, pattern = "(-?)([$])([0-9,]+)(\.\.\.\(4[2])?",repla cement = NULL, ...)
```
# Arguments

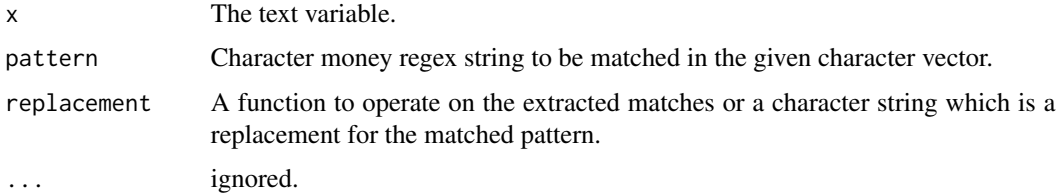

# Value

Returns a vector with the pattern replaced.

# Examples

```
x \leftarrow cNA,
    '$3.16 into "three dollars, sixteen cents"',
    "-$20,333.18 too", 'fff'
\lambdareplace_money(x)
replace_money(x, replacement = '<<MONEY>>')
```
replace\_names *Replace First/Last Names*

# Description

Replaces first/last names.

# Usage

```
replace_names(x, names = textclean::drop_element(gsub("(^.)(.*)",
  "\\U\\1\\L\\2", c(lexicon::freq_last_names[[1]],
 lexicon::common_names), perl = TRUE), "^([AIU]n|[TSD]o|H[ea]Pa|Oh)$"),
  replacement = ", ...)
```
# Arguments

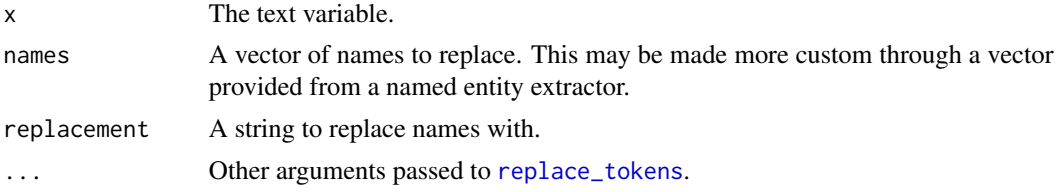

# Value

Returns a vector with names replaced.

```
x \leftarrow c"Mary Smith is not here",
    "Karen is not a nice person",
    "Will will do it",
    NA
\mathcal{L}replace_names(x)
replace_names(x, replacement = '<<NAME>>')
```
<span id="page-27-0"></span>

<span id="page-28-0"></span>replace\_non\_ascii *Replace Common Non-ASCII Characters*

#### Description

replace\_non\_ascii - Replaces common non-ASCII characters.

replace\_curly\_quote - Replaces curly single and double quotes. This provides a subset of functionality found in replace\_non\_ascii specific to quotes.

#### Usage

```
replace\_non\_ascii(x, replacement = "", remove.nonconverted = TRUE, ...)
```
replace\_curly\_quote(x, ...)

# Arguments

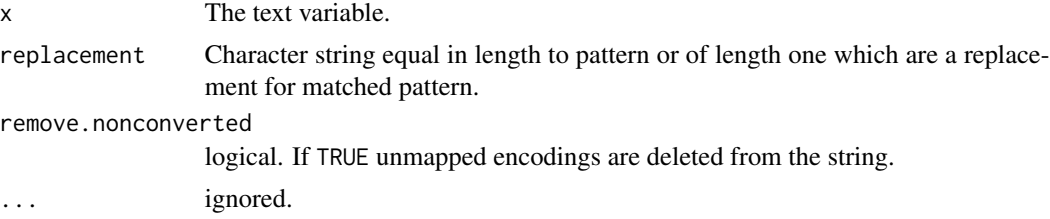

#### Value

Returns a text variable (character sting) with non-ASCII characters replaced.

```
x \leftarrow c"Hello World", "6 Ekstr\xf8m", "J\xf6reskog", "bi\xdfchen Z\xfcrcher",
    'This is a \xA9 but not a \xAE', '6 \xF7 2 = 3',
    'fractions \xBC, \xBD, \xBE', 'cows go \xB5', '30\xA2'
)
Encoding(x) < - "latin1"
x
replace_non_ascii(x)
replace\_non\_ascii(x, remove.nonconverted = FALSE)z <- '\x95He said, \x93Gross, I am going to!\x94'
Encoding(z) \leq "latin1"
z
replace_curly_quote(z)
replace_non_ascii(z)
```
<span id="page-29-1"></span><span id="page-29-0"></span>

Replaces numeric represented numbers with words (e.g., 1001 becomes one thousand one).

#### Usage

 $replace_number(x, num.parse = FALSE, remove = FALSE, ...)$ 

# Arguments

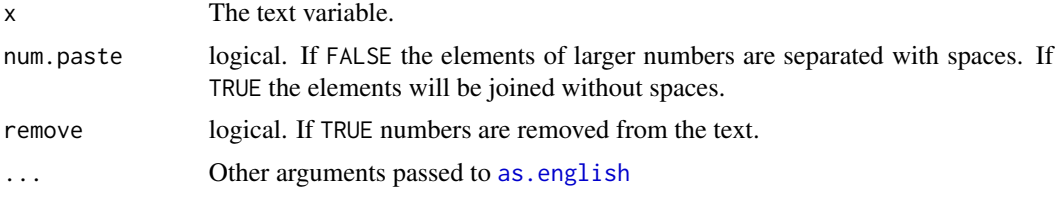

# Value

Returns a vector with numbers replaced.

# Note

The user may want to use [replace\\_ordinal](#page-30-1) first to remove ordinal number notation. For example [replace\\_number](#page-29-1) would turn "21st" into "twenty onest", whereas [replace\\_ordinal](#page-30-1) would generate "twenty first".

#### References

Fox, J. (2005). Programmer's niche: How do you spell that number? R News. Vol. 5(1), pp. 51-55.

```
x \leftarrow cNA,
    'then .456 good',
    'none',
    "I like 346,457 ice cream cones.",
    "I like 123456789 cashes.",
    "They are 99 percent good and 45678.2345667"
)
replace_number(x)
replace_number(x, num.paste = TRUE)replace_number(x, remove=TRUE)
## Not run:
library(textclean)
```

```
hunthou <- replace_number(seq_len(1e5))
textclean::mgsub(
    "'twenty thousand three hundred five' into 20305",
   hunthou,
   seq_len(1e5)
)
## "'20305' into 20305"
## Larger example from: https://stackoverflow.com/q/18332463/1000343
## A slower approach
fivehunthou <- replace_number(seq_len(5e5))
testvect <- c("fifty seven", "four hundred fifty seven",
    "six thousand four hundred fifty seven",
    "forty six thousand four hundred fifty seven",
    "forty six thousand four hundred fifty seven",
    "three hundred forty six thousand four hundred fifty seven"
\mathcal{L}textclean::mgsub(testvect, fivehunthou, seq_len(5e5))
## End(Not run)
```
<span id="page-30-1"></span>replace\_ordinal *Replace Mixed Ordinal Numbers With Text Representation*

#### Description

Replaces mixed text/numeric represented ordinal numbers with words (e.g., "1st" becomes "first").

#### Usage

```
replace_ordinal(x, num.paste = FALSE, remove = FALSE, ...)
```
#### Arguments

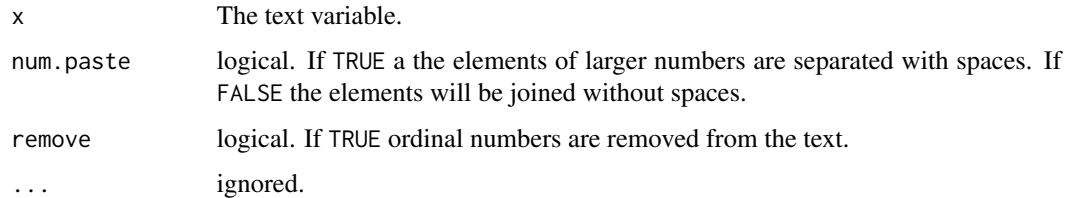

# Note

Currently only implemented for ordinal values 1 through 100

#### Examples

```
x \leftarrow c"I like the 1st one not the 22nd one.",
    "For the 100th time stop!"
\lambdareplace_ordinal(x)
replace_ordinal(x, TRUE)
replace_ordinal(x, remove = TRUE)
replace_number(replace_ordinal("I like the 1st 1 not the 22nd 1."))
```
replace\_rating *Replace Ratings With Words*

#### Description

Replaces ratings with word equivalents.

# Usage

```
replace\_rating(x, rating\_dt = lexicon::key\_rating, ...)
```
# Arguments

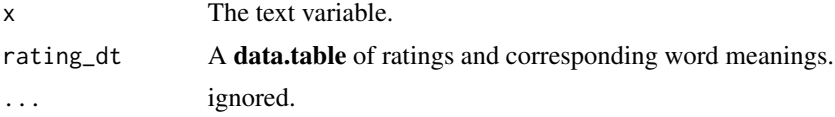

#### Value

Returns a vector of strings with ratings replaced with word equivalents.

#### Examples

```
x <- c("This place receives 5 stars for their APPETIZERS!!!",
     "Four stars for the food & the guy in the blue shirt for his great vibe!",
     "10 out of 10 for both the movie and trilogy.",
     "* Both the Hot & Sour & the Egg Flower Soups were absolutely 5 Stars!",
     "For service, I give them no stars.", "This place deserves no stars.",
     "10 out of 10 stars.",
     "My rating: just 3 out of 10.",
     "If there were zero stars I would give it zero stars.",
     "Rating: 1 out of 10.",
     "I gave it 5 stars because of the sound quality.",
     "If it were possible to give them 0/10, they'd have it."
)
```
replace\_rating(x)

<span id="page-31-0"></span>

<span id="page-32-0"></span>

This function replaces symbols with word equivalents (e.g., @ becomes "at".

# Usage

```
replace_symbol(x, dollar = TRUE, percent = TRUE, pound = TRUE,
  at = TRUE, and = TRUE, with = TRUE, \ldots)
```
# Arguments

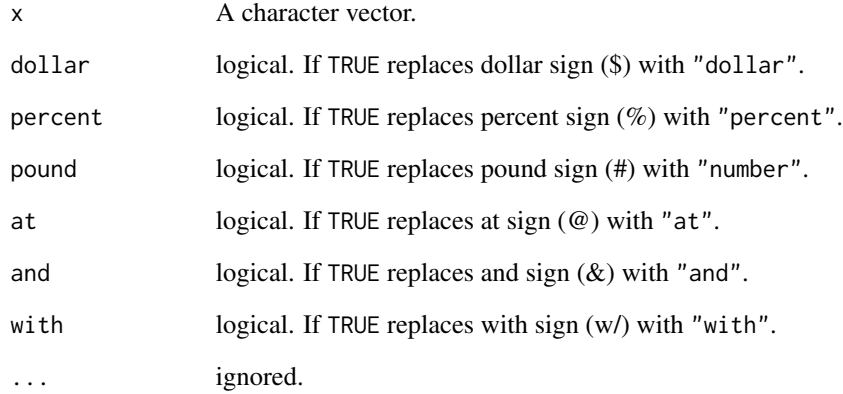

# Value

Returns a character vector with symbols replaced..

```
x <- c("I am @ Jon's & Jim's w/ Marry",
    "I owe $41 for food",
    "two is 10% of a #"
)
replace_symbol(x)
```
<span id="page-33-0"></span>

Replaces Twitter style handle tags (e.g., '@trinker').

#### Usage

```
replace_tag(x, pattern = qdapRegex::grab("rm_tag"), replacement = "", ...)
```
# Arguments

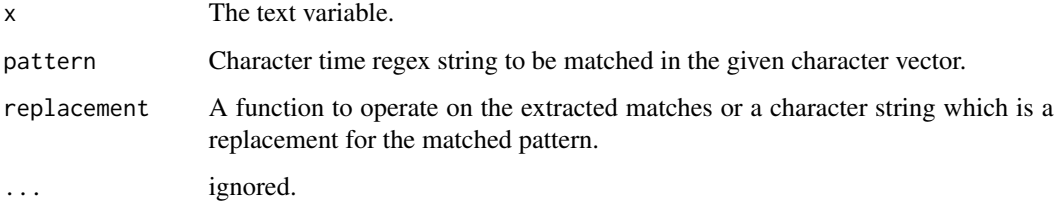

# Value

Returns a vector with tags replaced.

```
x <- c("@hadley I like #rstats for #ggplot2 work.",
  "Difference between #magrittr and #pipeR, both implement pipeline operators for #rstats:
     http://renkun.me/r/2014/07/26/difference-between-magrittr-and-pipeR.html @timelyportfolio",
  "Slides from great talk: @ramnath_vaidya: Interactive slides from Interactive Visualization
        presentation #user2014. http://ramnathv.github.io/user2014-rcharts/#1"
\mathcal{L}replace_tag(x)
replace_tag(x, replacement = '<<TAG>>')
replace_tag(x, replacement = '$3')
## Replacement with a function
replace_tag(x,
   replacent = function(x)gsub('@', ' <<TO>> ', x)
   }
)
```
<span id="page-34-0"></span>

Replaces time stamps with word equivalents.

#### Usage

```
replace_time(x,
 pattern = "(2[0-3]|[01]?[0-9]):([0-5][0-9])[.:]?([0-5]?[0-9])?",
  replacement = NULL, ...)
```
# Arguments

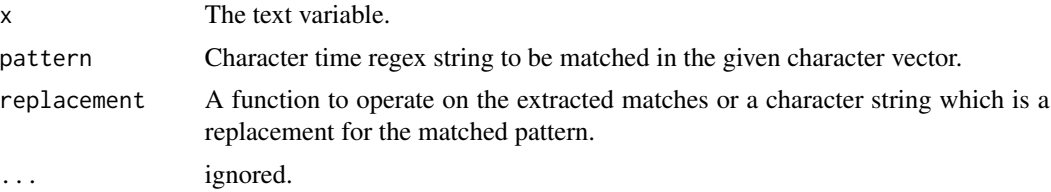

# Value

Returns a vector with the pattern replaced.

```
x \leftarrow cNA, '12:47 to "twelve forty-seven" and also 8:35:02',
    'what about 14:24.5', 'And then 99:99:99?'
)
## Textual: Word version
replace_time(x)
## Normalization: <<TIME>>
replace_time(x, replacement = '<<TIME>>')
## Normalization: hh:mm:ss or hh:mm
replace_time(x, replacement = function(y))z <- unlist(strsplit(y, '[:.]'))
        z[1] <- 'hh'
        z[2] <- 'mm'if(!is.na(z[3])) z[3] < -'ss'
        glue_collapse(z, ':')
    }
\mathcal{L}
```

```
## Textual: Word version (forced seconds)
replace_time(x, replacement = function(y))z <- replace_number(unlist(strsplit(y, '[:.]')))
       z[3] <- paste0('and ', ifelse(is.na(z[3]), '0', z[3]), ' seconds')
       paste(z, collapse = ' ' )}
)
## Normalization: hh:mm:ss
replace_time(x, replacement = function(y))z <- unlist(strsplit(y, '[:.]'))
       z[1] <- 'hh'
       z[2] <- 'mm'z[3] <- 'ss'
       glue_collapse(z, ':')
   }
)
```
replace\_to *Grab Begin/End of String to/from Character*

# Description

replace\_to - Grab from beginning of string to a character(s). replace\_from - Grab from character(s) to end of string.

#### Usage

```
replace_to(x, char = " ", n = 1, include = FALSE, ...)
replace_from(x, char = " ", n = 1, include = FALSE, ...)
```
#### Arguments

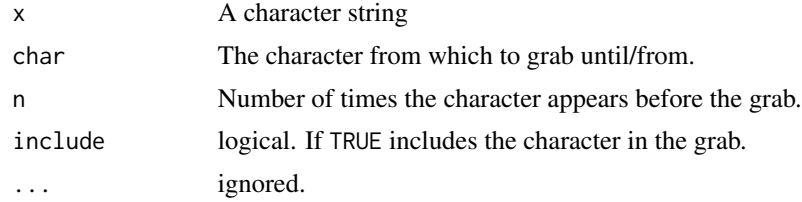

#### Value

returns a vector of text with begin/end of string to/from character removed.

#### Author(s)

Josh O'Brien and Tyler Rinker <tyler.rinker@gmail.com>.

# <span id="page-36-0"></span>replace\_tokens 37

#### References

<http://stackoverflow.com/q/15909626/1000343>

#### Examples

```
## Not run:
x \leq c("a_b_c_d", "1_2_3_4", "2_2_1_2",replace_to(x, "_")
replace_to(x, "-'', 2)replace_to(x, "-'', 3)replace\_to(x, "-", 4)replace_to(x, "_", 3, include=TRUE)
replace_from(x, "_")
replace_from(x, "-"," 2)replace_from(x, "_", 3)
replace_from(x, "_", 4)
replace_from(x, "_", 3, include=TRUE)
x2 \leq - gsub("_", " ", x)
replace_from(x2, "", 2)replace_to(x2, '' ", 2)
x3 \leq - gsub("_", "\\^", x)
replace_from(x3, "^", 2)
replace_to(x3, "^", 2)
x4 \leq c("a_b", "a_b")replace_from(x4, "_", 1)
replace_to(x4, "", 1)
## End(Not run)
```
<span id="page-36-1"></span>replace\_tokens *Replace Tokens*

#### Description

Replace tokens with a single substring. This is much faster than [mgsub](#page-13-1) if one wants to replace fixed tokens with a single value or remove them all together. This can be useful for quickly replacing tokens like names in string with a single value in order to reduce noise.

#### Usage

```
replace_tokens(x, tokens, replacement = NULL, ignore.case = FALSE, ...)
```
#### Arguments

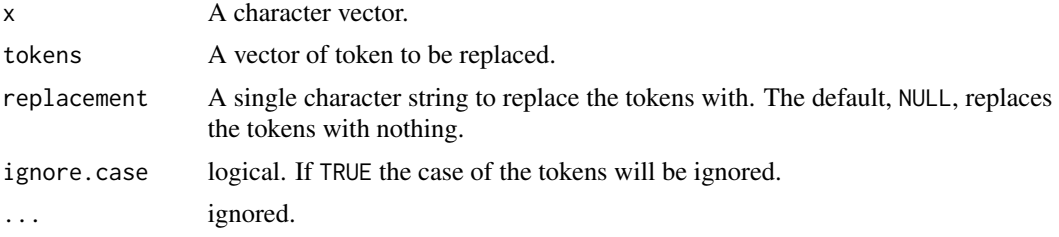

# Value

Returns a vector of strings with tokens replaced.

### Note

The function splits the string apart into tokens for speed optimization. After the replacement occurs the strings are pasted back together. The strings are not guaranteed to retain exact spacing of the original.

#### See Also

[mgsub](#page-13-1), [match\\_tokens](#page-12-1)

```
replace_tokens(DATA$state, c('No', 'what', "it's"))
replace_tokens(DATA$state, c('No', 'what', "it's"), "<<TOKEN>>")
replace_tokens(
   DATA$state,
   c('No', 'what', "it's"),
    "<<TOKEN>>",
    ignore.case = TRUE
\lambda## Not run:
## Now let's see the speed
## Set up data
library(textshape)
data(hamlet)
set.seed(11)
tokens <- sample(unique(unlist(split_token(hamlet$dialogue))), 2000)
tic <- Sys.time()
head(replace_tokens(hamlet$dialogue, tokens))
(toc < - Sys.time() - tic)tic <- Sys.time()
head(mgsub(hamlet$dialogue, tokens, ""))
(toc \leq Sys.time() - tic)
```
<span id="page-37-0"></span>

# <span id="page-38-0"></span>replace\_url 39

```
## Amp it up 20x more data
tic <- Sys.time()
head(replace_tokens(rep(hamlet$dialogue, 20), tokens))
(toc \leq System) - tic)## Replace names example
library(lexicon)
library(textshape)
nms <- gsub("(^.)(.*)", "\\U\\1\\L\\2", common_names, perl = TRUE)
x <- split_portion(
    sample(c(sample(grady_augmented, 5000), sample(nms, 10000, TRUE))),
    n.words = 12\mathcal{L}x$text.var <- paste0(
    x$text.var,
    sample(c('.', '!', '?'), length(x$text.var), TRUE)
 \mathcal{L}replace_tokens(x$text.var, nms, 'NAME')
## End(Not run)
```
replace\_url *Replace URLs*

# Description

Replaces URLs.

# Usage

```
replace_url(x, pattern = qdapRegex::grab("rm_url"), replacement = "", ...)
```
# Arguments

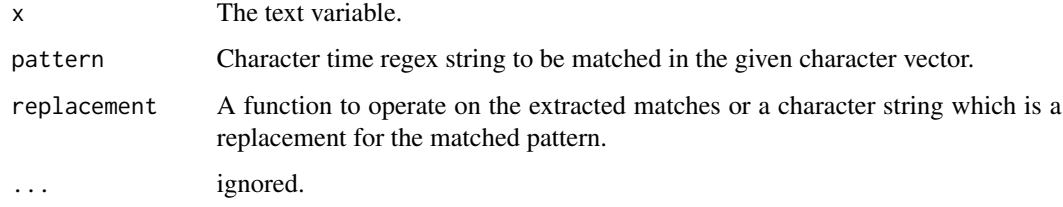

#### Value

Returns a vector with URLs replaced.

#### Examples

```
x <- c("@hadley I like #rstats for #ggplot2 work. ftp://cran.r-project.org/incoming/",
  "Difference between #magrittr and #pipeR, both implement pipeline operators for #rstats:
     http://renkun.me/r/2014/07/26/difference-between-magrittr-and-pipeR.html @timelyportfolio",
  "Slides from great talk: @ramnath_vaidya: Interactive slides from Interactive Visualization
        presentation #user2014. https://ramnathv.github.io/user2014-rcharts/#1",
   NA
)
replace_url(x)
replace_url(x, replacement = '<<URL>>')
## Not run:
## Replacement with a function
library(urltools)
replace_url(x,
   replacent = function(x)sprintf('{{%s}}', urltools::url_parse(x)$domain)
   }
\mathcal{L}## End(Not run)
```
replace\_white *Remove Escaped Characters*

# Description

Pre-process data to replace one or more white space character with a single space.

# Usage

replace\_white(x, ...)

# Arguments

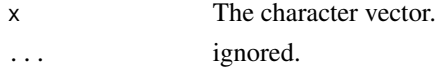

# Value

Returns a vector of character strings with escaped characters removed.

```
x <- "I go \r
   to the \tnext line"
x
replace_white(x)
```
<span id="page-39-0"></span>

<span id="page-40-0"></span>replace\_word\_elongation

*Replace Word Elongations*

#### Description

In informal writing people may use a form of text embellishment to emphasize or alter word meanings called elongation (a.k.a. "word lengthening"). For example, the use of "Whyyyyy" conveys frustration. Other times the usage may be to be more sexy (e.g., "Heyyyy there"). Other times it may be used for emphasis (e.g., "This is so gooood"). This function uses an augmented form of Armstrong & Fogarty's (2007) algorithm. The algorithm first attempts to replace the elongation with known semantic replacements (optional; default is FALSE). After this the algorithm locates all places were the same letter (case insensitive) appears 3 times consecutively. These elements are then further processed. The matches are replaced via fgsub by first taking the elongation to it's canonical form (drop all > 1 consecutive letters to a single letter) and then replacing with the most common word used in 2008 in Google's ngram data set that takes the canonical form. If the canonical form is not found in the Google data set then the canonical form is used as the replacement.

#### Usage

```
replace_word_elongation(x, impart.meaning = FALSE, ...)
```
#### Arguments

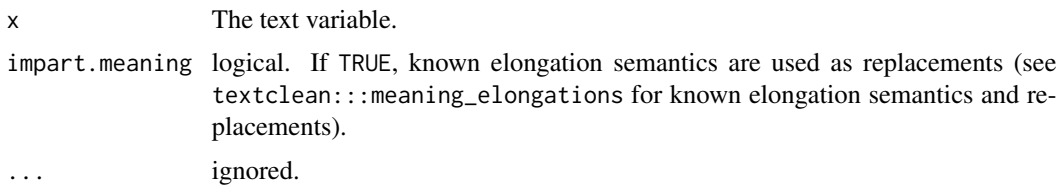

#### Value

Returns a vector with word elongations replaced.

# References

Armstrong, D. B., Fogarty, G. J., & Dingsdag, D. (2007). Scales measuring characteristics of small business information systems. Proceedings of the 2011 Conference on Empirical Methods in Natural Language Processing (pp. 562-570). Edinburgh, Scotland. Retrieved from http://www.aclweb.org/anthology/D11- 1052

<http://storage.googleapis.com/books/ngrams/books/datasetsv2.html>

<https://www.theatlantic.com/magazine/archive/2013/03/dragging-it-out/309220>

<https://english.stackexchange.com/questions/189517/is-there-a-name-term-for-multiplied-vowels>

#### <span id="page-41-0"></span>Examples

```
x <- c('look', 'noooooo!', 'real coooool!', "it's sooo goooood", 'fsdfds',
    'fdddf', 'as', "aaaahahahahaha", "aabbccxccbbaa", 'I said heyyy!',
    "I'm liiiike whyyyyy me?", "Wwwhhatttt!", NA)
replace_word_elongation(x)
replace_word_elongation(x, import.meaning = TRUE)
```

```
strip Strip Text
```
#### Description

Strip text of unwanted characters.

strip.character - factor method for strip.

strip.factor - factor method for strip.

strip.default - factor method for strip.

strip.list - factor method for strip.

#### Usage

```
strip(x, charkeep = "~"~", digit.remove = TRUE, apostrophe.remove = FALSE,lower.case = TRUE)
## S3 method for class 'character'
strip(x, char.keep = "~~~''~~, digit.remove = TRUE,
  apostrophe.remove = FALSE, lower.case = TRUE)
## S3 method for class 'factor'
strip(x, char.keep = "~~'', digit.remove = TRUE,
  apostrophe.remove = TRUE, lower.case = TRUE)
## Default S3 method:
strip(x, charkeep = "~"~", digit.remove = TRUE,
  apostrophe.remove = TRUE, lower.case = TRUE)
## S3 method for class 'list'
strip(x, charkeep = "~"~", digit.remove = TRUE,
  apostrophe.remove = TRUE, lower.case = TRUE)
```
# Arguments

x The text variable.

# <span id="page-42-0"></span>sub\_holder 43

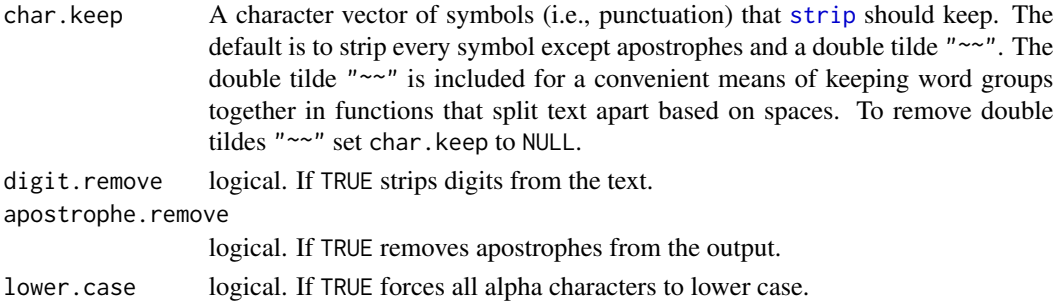

# Value

Returns a vector of text that has been stripped of unwanted characters.

# Examples

```
## Not run:
DATA$state #no strip applied
strip(DATA$state)
strip(DATA$state, apostrophe.remove=TRUE)
strip(DATA$state, char.keep = c("?", "."))
```
## End(Not run)

```
sub_holder Hold the Place of Characters Prior to Subbing
```
#### Description

This function holds the place for particular character values, allowing the user to manipulate the vector and then revert the place holders back to the original values.

#### Usage

```
sub_holder(x, pattern, alpha.type = TRUE, holder.prefix = "zzzplaceholder",
 holder.suffix = "zzz", ...
```
#### Arguments

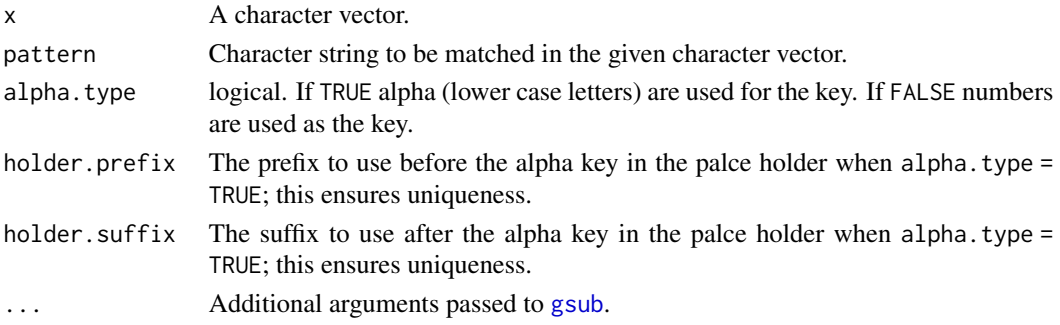

44 swap

# Value

Returns a list with the following:

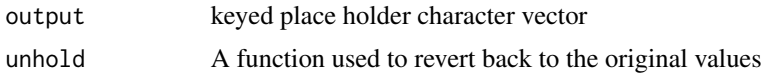

# Note

The unhold function for sub\_holder will only work on keys that have not been disturbed by subsequent alterations. The key follows the pattern of holder.prefix ('zzzplaceholder') followed by lower case letter keys followed by holder.suffix ('zzz') when alpha.type = TRUE, otherwise the holder is numeric.

#### Examples

```
## `alpha.type` as TRUE
library(lexicon); library(textshape)
(fake_dat <- paste(hash_emoticons[1:11, 1, with=FALSE][[1]], DATA$state))
(m <- sub_holder(fake_dat, hash_emoticons[[1]]))
m$unhold(strip(m$output))
## `alpha.type` as FALSE (numeric keys)
vowels <- LETTERS[c(1, 5, 9, 15, 21)]
(m2 <- sub_holder(toupper(DATA$state), vowels, alpha.type = FALSE))
m2$unhold(gsub("[^0-9]", "", m2$output))
```

```
mtabulate(strsplit(m2$unhold(gsub("[^0-9]", "", m2$output)), ""))
```
swap *Swap Two Patterns Simultaneously*

# Description

Swap pattern x for pattern y and pattern y for pattern x in one fell swoop.

# Usage

```
swap(x, pattern1, pattern2, ...)
```
#### Arguments

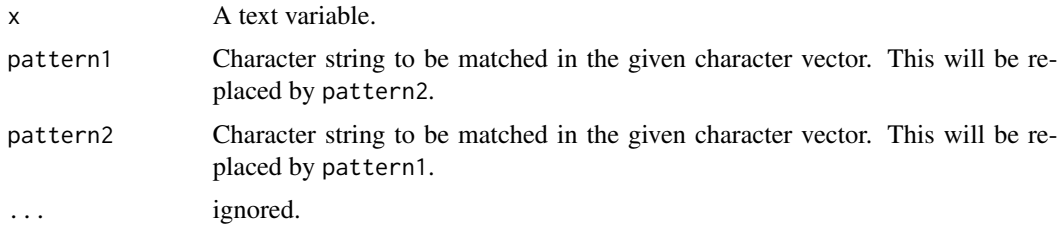

<span id="page-43-0"></span>

#### <span id="page-44-0"></span>textclean 45

# Value

Returns a vector with patterns 1 & 2 swapped.

#### Examples

```
x <- c("hash_abbreviation", "hash_contractions", "hash_grade", "key_emoticons",
    "key_power", "key_sentiment", "key_sentiment_nrc", "key_strength",
    "key_syllable", "key_valence_shifters")
x
```

```
swap(x, 'hash_', 'key_')
```
textclean *Text Cleaning Tools*

# Description

Tools to clean and process text.

which\_are *Detect/Locate Potential Non-Normalized Text*

# Description

Detect/Locate potential issues with text data. This family of functions generates a list of detections/location functions that can be accessed via the dollar sign or square bracket operators. Accessible functions include:

#### Usage

which\_are()

 $is\_it()$ 

# Details

contraction Contains contractions

date Contains dates

digit Contains digits

email Contains email addresses

emoticon Contains emoticons

empty Contains just white space

escaped Contains escaped backslash character

hash Contains Twitter style hash tags html Contains html mark-up incomplete Contains incomplete sentences (e.g., ends with ...) kern Contains kerning (e.g. "The B O M B!") list\_column Is a list of atomic vectors (Not provided by which\_are)) misspelled Contains potentially misspelled words no endmark Contains a sentence with no ending punctuation no space after comma Contains commas with no space after them non ascii Contains non-ASCII characters non\_character Is a non-character vector (Not provided by which\_are)) non\_split\_sentence Contains non split sentences tag Contains a Twitter style handle used to tag others (use of the at symbol) time Contains a time stamp url Contains a URL The functions above that have a description starting with 'is' rather than 'contains' are meta func-

tions that describe the attribute of the column/vector being passed rather than attributes about the individual elements of the column/vector. The meta functions will return a logical of length one and are not available under which\_are.

#### Value

which\_are returns an environment of functions that can be used to locate and return the integer locations of the particular non-normalized text named by the function.

is\_it returns an environment of functions that can be used to detect and return a logical atomic vector of equal length to the input vector (except for meta functions) of the particular non-normalized text named by the function.

```
wa <- which_are()
it \leftarrow is\_it()wa$digit(c('The dog', "I like 2", NA))
it$digit(c('The dog', "I like 2", NA))
is_it()$list_column(c('the dog', 'ate the chicken'))
```
# <span id="page-46-0"></span>Index

∗ ascii replace\_non\_ascii, [29](#page-28-0) ∗ character replace\_white, [40](#page-39-0) ∗ check check\_text, [4](#page-3-0) ∗ comma add\_comma\_space, [3](#page-2-0) ∗ contraction replace\_contraction, [17](#page-16-0) ∗ datasets DATA, [6](#page-5-0) ∗ emoji replace\_emoji, [20](#page-19-0) ∗ emoticon replace\_emoticon, [21](#page-20-0) ∗ escaped replace\_white, [40](#page-39-0) ∗ grade replace\_grade, [22](#page-21-0) ∗ html replace\_html, [23](#page-22-0) ∗ incomplete-sentence replace\_incomplete, [25](#page-24-0) ∗ incomplete has\_endmark, [12](#page-11-0) ∗ number-to-word replace\_number, [30](#page-29-0) ∗ ordinal-to-word replace\_ordinal, [31](#page-30-0) ∗ plural make\_plural, [13](#page-12-0) ∗ rating replace\_rating, [32](#page-31-0) ∗ space add\_comma\_space, [3](#page-2-0) ∗ spelling check\_text, [4](#page-3-0) ∗ symbol-replace

replace\_symbol, [33](#page-32-0) ∗ text check\_text, [4](#page-3-0) add\_comma\_space, [3](#page-2-0) add\_missing\_endmark, [4](#page-3-0) as.english, *[30](#page-29-0)* available\_checks *(*check\_text*)*, [4](#page-3-0) check\_text, [4](#page-3-0) DATA, [6](#page-5-0) drop\_element, [7](#page-6-0) drop\_element\_fixed *(*drop\_element*)*, [7](#page-6-0) drop\_element\_regex *(*drop\_element*)*, [7](#page-6-0) drop\_empty\_row *(*drop\_row*)*, [8](#page-7-0) drop\_NA *(*drop\_row*)*, [8](#page-7-0) drop\_row, [8](#page-7-0) fgsub, [9](#page-8-0) filter\_element, [10](#page-9-0) filter\_empty\_row *(*filter\_row*)*, [11](#page-10-0) filter\_NA *(*filter\_row*)*, [11](#page-10-0) filter\_row, [11](#page-10-0) grep, *[7](#page-6-0)*, *[10](#page-9-0)* grepl, *[8](#page-7-0)*, *[11](#page-10-0)* gsub, *[14,](#page-13-0) [15](#page-14-0)*, *[43](#page-42-0)* gsubfn, *[9](#page-8-0)* has\_endmark, *[4](#page-3-0)*, [12](#page-11-0) is\_it *(*which\_are*)*, [45](#page-44-0) keep\_element *(*drop\_element*)*, [7](#page-6-0) keep\_element\_fixed *(*drop\_element*)*, [7](#page-6-0) keep\_element\_regex *(*drop\_element*)*, [7](#page-6-0) keep\_row *(*drop\_row*)*, [8](#page-7-0) key\_contractions, *[17](#page-16-0)*

make\_plural, [13](#page-12-0)

48 INDEX

match\_tokens , [13](#page-12-0) , *[38](#page-37-0)* mgsub , *[14](#page-13-0)* , [14](#page-13-0) , *[15](#page-14-0)* , *[37,](#page-36-0) [38](#page-37-0)* mgsub\_fixed *(*mgsub *)* , [14](#page-13-0) mgsub\_regex *(*mgsub *)* , [14](#page-13-0) mgsub\_regex\_safe *(*mgsub *)* , [14](#page-13-0) package-textclean *(*textclean *)* , [45](#page-44-0) print.check\_text , [16](#page-15-0) print.sub\_holder , [16](#page-15-0) print.which\_are\_locs , [17](#page-16-0) replace\_contraction , [17](#page-16-0) replace\_curly\_quote *(*replace\_non\_ascii *)* , [29](#page-28-0) replace\_date , [18](#page-17-0) replace\_email , [19](#page-18-0) replace\_emoji , [20](#page-19-0) replace\_emoji\_identifier *(*replace\_emoji*)*, [20](#page-19-0) replace\_emoticon , [21](#page-20-0) replace\_from *(*replace\_to *)* , [36](#page-35-0) replace\_grade , [22](#page-21-0) replace\_hash , [22](#page-21-0) replace\_html , [23](#page-22-0) replace\_incomplete , [25](#page-24-0) replace\_internet\_slang , [25](#page-24-0) replace\_kern , [26](#page-25-0) replace\_money , [27](#page-26-0) replace\_names , [28](#page-27-0) replace\_non\_ascii , [29](#page-28-0) replace\_number , *[30](#page-29-0)* , [30](#page-29-0) replace\_ordinal , *[30](#page-29-0)* , [31](#page-30-0) replace\_rating , [32](#page-31-0) replace\_symbol , [33](#page-32-0) replace\_tag , [34](#page-33-0) replace\_time , [35](#page-34-0) replace\_to , [36](#page-35-0) replace\_tokens , *[13](#page-12-0) [–15](#page-14-0)* , *[26](#page-25-0)* , *[28](#page-27-0)* , [37](#page-36-0) replace\_url , [39](#page-38-0) replace\_white , [40](#page-39-0) replace\_word\_elongation , [41](#page-40-0) strip , [42](#page-41-0) , *[43](#page-42-0)* sub\_holder , [43](#page-42-0) swap , [44](#page-43-0) textclean , [45](#page-44-0) textclean-package *(*textclean *)* , [45](#page-44-0)

which\_are , [45](#page-44-0)